**Génétique épidémiologique**

# Variabilité des virus de l'immunodéficience humaine de type 1.

#### **F. Brun-Vézinet, F. Damond & F. Simon**

Laboratoire de virologie, Hôpital Bichat-Claude Bernard,46 rue Henri Huchard,75877 Paris cedex 18, France. Tél :33 (0)1 40 25 61 50,fax :33 (0)1 46 27 02 08,E-mail :labo.virologie@bch.ap-hop-paris.fr

Journée SPE du 13 octobre 1999 à l'Institut Pasteur à Paris :"Génétique et maladies infectieuses dans l'environnement tropical".

#### *Summary:* Variability of Human Immunodeficiency Viruses Type I.

*The variability of human immunodeficiency virus type 1 (HIV-1) is very high. To date, three distinct lineages of HIVs, type 1 group M, type 1 group O and type 2 are described, suggesting at least three different zoonotic infections. HIV-1 group M is responsible for the global epidemic of AIDS. At least ten subtypes of HIV-1 group M, labelled A through J, have been discovered. Viral sequences from both the gag and the env gene, particularly a part of gp120 referred to as the V3 region have been used to identify subtypes of HIV-1 group M. The nucleotide distance between viruses of different subtypes is on average 30% for the env gene. The various subtypes are geographically distributed throughout the world. Some of the subtypes were identified as recombinant or mosaic viruses. The existence of different subtypes of HIV-1 have major implication for vaccination. They may also influence the diagnosis of HIV infection. To date, it is unclear whether subtypes of HIV-1 differ with respect to transmissibility or pathogenicity.*

#### *Résumé :*

*La variabilité du virus de l'immunodéficience humaine type 1 (VIH-1) est très élevée. On distingue aujourd'hui trois lignées de VIHs : VIH-1 groupe M, VIH-1 groupe O et VIH-2, suggérant au moins 3 différentes zoonoses à l'origine du SIDA. Les VIH-1 groupe M sont responsables de la pandémie de SIDA. Au moins dix sous types du VIH-1 groupe M, nommés de A à J ont été découverts. C'est l'analyse des séquences des gènes gag et env, particulièrement la partie de la gp120 appelée V3, qui permet d'identifier les différents sous-types. La divergence de séquences entre des virus de soustypes différents est en moyenne de 30 % pour le gène env. Les sous-types ont une distribution géo graphique différente. Quelques virus d'abord identifiés comme sous-types sont en fait des recombi nants ou des virus mosaïques entre plusieurs sous-types.*

*L'existence des sous types du VIH-1 est un obstacle majeur à la mise au point d'un vaccin. Ils peu vent aussi influencer le diagnostic. La transmission du VIH-1 et sa pathogénicité selon les sous types restent à l'étude.*

*Key-words: HIV -*

*Variability - Phylogeny - Molecular epidemiology - Pandemy - Africa*

*Mots-clés : VIH-1 -* 

*Biodiversité virale - Classification clodogénique - Groupes M, O & N - Épidémiologie moléculaire - Pandémie - Afrique*

## **Introduction**

Le virus de l'immunodéficience humaine de type 1 (VIH-1)<br>L'analyse des séquences génétiques des isolats viraux a rapie virus de l'immunodéficience humaine de type 1 (VIH-1) a été isolé la première fois d'un patient français en 1983 (2). dement montré une diversité des souches virales VIH-1 qui ont tout d'abord été classées selon leur origine géographique en variants européens/nord américains et variants africains. En 1992, une classification phylogénétique des VIH-1 a été établie, définissant une structure cladogénétique de la diversité virale (7). À l'époque, cinq clades de A à E étaient identifiées. La description de variants VIH-1 très divergents en 1994 a conduit à diviser l'ensemble des souches de VIH-1 en deux groupes: M pour Majeur et O pour Outlier (3). En 1998, un 3ème groupe a été identifié N pour non M/non O (9). Le groupe M est responsable de l'épidémie mondiale de sida et actuellement dix sous-types de A à J sont décrits. Les groupes O et N sont responsables d'infections en Afrique centrale.

# **Variabilité des VIH et méthodes d'étude**

L de ces virus. Elle est liée aux erreurs d'incorporation de a variabilité des VIH est une des caractéristiques majeures nucléotides qu'effectue la reverse transcriptase, lors de la rétrotranscription de l'ARN viral en ADN. Ce taux d'erreur est de 1 à 10 mutations par génome et par cycle. Par ailleurs, la dynamique de la réplication virale est très élevée, avec une production de l'ordre de 1 à 10 milliards de virus par jour. La variabilité n'est pas la même sur tout le génome viral. Parmi les gènes codant les protéines de structure, le gène env est le plus variable et le gène pol le plus conservé. C'est l'analyse des gènes env et gag qui est la plus utilisée pour étudier la diversité génétique. La variabilité reflète d'une manière générale l'adaptation du virus à son environnement, ce qui lui permet de résister aux antirétroviraux, ce qui lui permet d'étendre son tropisme ou d'échapper aux réponses immunes de l'organisme.

L'analyse de la variabilité des VIH s'effectue par l'étude des séquences nucléotidiques, qui est la technique de référence. Idéalement, il faudrait séquencer l'ensemble du génome viral, ce qui est très difficile à réaliser dès que l'on veut comparer un grand nombre de souches. C'est pourquoi l'analyse de séquences se limite le plus souvent à un fragment d'environ 300 paires de bases comprenant la région hypervariable V3 du gène env et souvent une portion du gène gag.

Les analyses phylogénétiques vont ensuite étudier les liens génétiques entre les différents isolats et essayer de reconstruire des arbres, dont la longueur des branches traduit l'étendue de la divergence entre les différents isolats. Plusieurs méthodes, utilisant des programmes informatiques, permettent de construire ces arbres (10).

## **Classification des VIH-1**

Depuis 1998, les VIH-1 sont classés en trois groupes M, 0<br>majorité des isolats de VIH-1 caractérisés. Les analyses phyepuis 1998, les VIH-1 sont classés en trois groupes M, 0 et N. Les virus du groupe M représentent la très grande logénétiques permettent de distinguer actuellement 10 soustypes de A à J. La différence des séquences nucléotidiques du gène env entre les sous-types est au moins de 20 % (20 à 30 % en général). À l'intérieur d'un même sous-type, les divergences sont de l'ordre de 5 à 20 % (8). Des sous-groupes peuvent exister au sein des sous-types et correspondent à des isolats géographiquement liés. Ainsi, par exemple, on distingue à l'intérieur du sous-type E un ensemble de souches très proches, originaires de Thaïlande, formant un sous-groupe différent des souches de sous-type E originaires d'Afrique, qui sont beaucoup plus divergentes entre elles. Ceci traduit le caractère récent de l'épidémie en Asie du Sud-est, avec des souches de sous-type E très peu variables par rapport à l'épidémie plus ancienne en Afrique.

En fait, la classification cladogénétique est actuellement compliquée par la fréquence de virus recombinants (6). C'est, par exemple, le cas des virus de sous-type E, pour lesquels il a été montré qu'ils étaient tous des recombinants avec un gène gag appartenant au sous-type A et un gène env au sous-type E. Il a été ainsi recommandé de séquencer des fragments les plus longs possibles du génome viral, afin de mieux évaluer la fréquence de ces virus mosaïques, d'éviter des classifications erronées, voire des identifications de nouveaux sous-types. Dans la classification actuelle des VIH-1 groupe M, il est considéré que deux sous-types sont uniquement des virus

recombinants : les sous-types E et I.

Le VIH-1 de groupe O fut tout d'abord décrit en 1990 chez un individu d'origine camerounaise. A cette souche ANT70, vinrent s'ajouter deux autres isolats en 1994.

Ces isolats présentaient 40 à 50 % de divergence avec les autres VIH-1, ce qui a conduit à les réunir sous la désignation de virus Outlier. Ce qui est remarquable, c'est l'importante variabilité des VIH-1 groupe O avec une divergence entre les divers isolats étudiés (une vingtaine) comparable à celle observée entre les VIH-1 groupe M de différents sous-types. Il a été p roposé une classification des VIH-1 groupe O en 4 clades. La figure 1 représente l'arbre phylogénétique des virus M et O. Cet arbre en double étoile suggère que chaque groupe aurait évolué à partir d'un ancêtre différent. Les VIH-1 groupe O seraient au moins aussi anciens que les VIH-1 groupe M.

Les VIH-1 de groupe N sont actuellement représentés par 2 isolats, provenant de patients camerounais présentant un sida. Ces isolats ont la particularité d'être proches d'un virus isolé chez le chimpanzé au Gabon (SIVcpz-gab) si on analyse leur gène env. Phylogénétiquement, les autres parties du génome sont équidistantes des VIH-1 groupe M et du SIVcpz-gab.

Tableau I.

**Les sous-types de VIH-1 groupe M :caractéristiques épidémiologiques.** *Subtypes of HIV-1 group M: epidemiological characteristics.*

| sous-type  | épidémiologie                                                           |
|------------|-------------------------------------------------------------------------|
| А          | très fréquent en Afrique ; grande variabilité                           |
| В          | Europe, Amérique du Nord, Australie, variants au Brésil et en Thaïlande |
| C          | Afrique, Australie, Ethiopie, Inde                                      |
| D          | proche du sous-type B ; Afrique australe                                |
| E ou A/E   | Asie du Sud-est, Afrique                                                |
|            | Roumanie. Brésil                                                        |
| G          | Europe de l'Est, Afrique                                                |
| Н          | rare                                                                    |
| I ou A/G/I | Chypre, Grèce                                                           |
|            | République démocratique du Congo                                        |

## **Les sous-types des VIH-1 groupe M**

La classification d<br>ment 8 sous-type<br>recombinants E et I. a classification des VIH-1 groupe M comporte actuellement 8 sous-types A, B, C, D, F, G, H et J et 2 sous-types

Le tableau I résume la répartition géographique des différents sous-types. En France, une étude épidémiologique de la répartition des sous-types a été menée entre 1996 et 1998, sous l'égide de l'ANRS (4). Parmi les 2108 patients inclus, le soustype B était responsable de l'infection de 71% d'entre eux et les sous-types non B de 14%. Parmi les sous-types non B, le plus fréquent était le sous-type A. Les sous-types non B étaient observés surtout chez les patients originaires d'Afrique subsaharienne ou chez les patients dont le partenaire est originaire de cette région.

L'infection par le sous-type B concerne 98 % et 99 % des populations homo/bisexuelles et toxicomanes, mais 68 % de la population hétérosexuelle. Cette étude montre que le VIH-1 sous-type B reste prédominant en France mais souligne aussi la fréquence des sous-types non B. Cette surveillance sentinelle se poursuit en l'an 2000.

La classification des isolats s'effectue idéalement, comme on l'a vu plus haut, sur la détermination des séquences nucléotidiques suivie d'une analyse phylogénétique. Ces techniques ne sont pas adaptées à des études d'épidémiologie moléculaire à grande échelle et des méthodes plus simples ont été développées.

L'approche sérologique est basée sur la mise en évidence des anticorps, développés chez le patient, contre la boucle V3 de la gp120. Des oligopeptides de synthèse, représentant une séquence consensus de la boucle V3 des différents sous-types de A à F, sont utilisés dans des tests sérologiques type Elisa (1). Cette approche sérologique est simple, rapide et bien adaptée à l'analyse de multiples échantillons. Elle est particulièrement intéressante pour discriminer entre sous-type B et non B ou lorsque

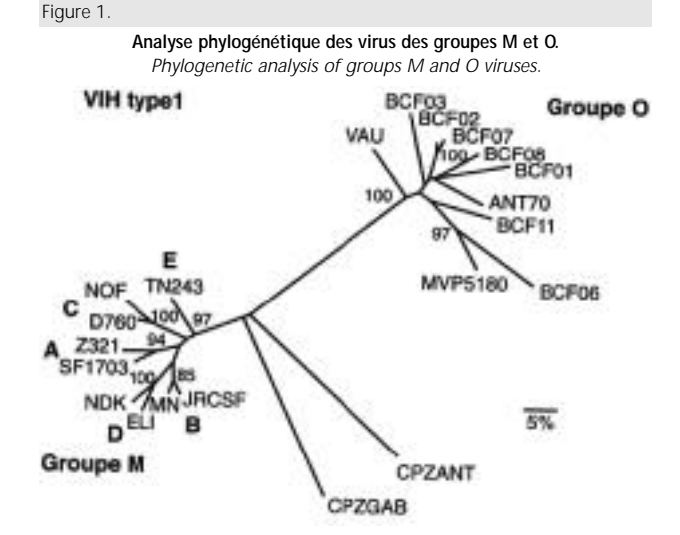

peu de sous-types circulent dans une région. Par contre, il y a des réactions croisées importantes entre certains sous-types comme A et C ou B et D et des difficultés d'interprétation pour certains variants. D'autre part, ce test est peu sensible dans les 6 mois qui suivent la séro conversion.

Si les résultats sont indéterminés, l'approche moléculaire est indispensable, utilisant en particulier la technique d'Hétéroduplex Mobility Assay (HMA) (5). L'ADN du virus étudié et les ADN de référence des différents sous-types sont hybridés et les hybrides sont analysés sur gel de polyacry lamide. L'homologie entre l'ADN étudié et le plasmide de référence conditionne la vitesse de migration qui sera d'autant plus grande qu'elle est plus importante. Cette technique s'est révélée très efficace dans les études d'épidémiologie moléculaire mais elle est longue à mettre en œuvre. Elle nécessite la mise au point régulière de plasmides de référence en fonction des nouveaux variants caractérisés.

# **Épidémiologie moléculaire en Afrique**

Sur le continent africain, tous les sous-types des VIH-1<br>Syroupe M ont été retrouvés, avec une distribution très groupe M ont été retrouvés, avec une distribution très hétérogène et une grande variabilité à l'intérieur des soustypes (sous-type A). Ceci souligne le caractère ancien de l'infection par le VIH en Afrique. En Afrique de l'Ouest, le sous-type A est prédominant mais tous les autres sous-types sont aussi présents. En Afrique de l'Est, dans la région des grands lacs, les sous-types A et D sont les plus fréquents. Le sous-type C est majoritaire en Ethiopie et en Afrique australe, (en même temps que le sous-type B). En Afrique centrale, même si le sous-type A prédomine, tous les autres sous-types ont été rapportés. Il faut sans doute souligner l'extrême diversité des souches de VIH-1 dans certains pays d'Afrique centrale comme le Cameroun où se trouve aussi la plus forte prévalence des VIH-1 groupe O et où ont été isolés les premiers VIH-1 groupe N. Cette diversité indique que les souches sont en circulation depuis plusieurs années dans ce pays, alors que la prévalence de l'infection par le VIH est relativement basse, situation que l'on retrouve dans un pays voisin comme le Gabon. Ce paradoxe apparent n'a pas trouvé d'explication d'ordre sociologique.

# **Conclusion**

1 a diversité génétique des VIH-1 a de nombreuses consé-<br>quences. Elle nécessite une surveillance permanente des<br>variants circulants pour réadapter, si besoin, les tests de déteca diversité génétique des VIH-1 a de nombreuses conséquences. Elle nécessite une surveillance permanente des tion des anticorps anti-VIH. Elle peut avoir des conséquences

directes sur la mesure de la charge virale et sur la détection de l'ADN proviral chez les enfants nés de mères séropositives. Certaines difficultés peuvent exister dans la détection de variants de sous-types A et G par exemple. Les VIH-1 groupe O ne sont pas détectés par les tests de charge virale actuels et présentent une résistance naturelle aux inhibiteurs non nucléosidiques de la reverse transcriptase. Aucun lien n'a été jusqu'à maintenant établi entre sous-type et pathogénicité et aucune différence de progression vers le sida n'a été réellement démontrée en fonction des sous-types. La conséquence majeure de la diversité virale réside dans les difficultés d'élaborer un vaccin.

# **Références bibliographiques**

- 1. BARIN F, LAHBABI Y, BUZELAY L, LEJEUNE B, BAILLOU-BEAUFILS A *et al.*- Diversity of antibody binding to V3 peptides representing consensus sequences of HIV type 1 genotypes A to E: an approach for HIV type 1 serological subtyping. *AIDS research and Human Retroviruses,* 1996, **12,** 1279-1289.
- 2. BARRE-SINOUSSI F, CHERMANN JC, REY F, NUGEYRE MT, CHA-MARET S *et al.*- Isolation of a T. lymphotropic retrovirus from a patient a risk for acquired immunodeficiency syndrom. *Science,* 1983, **220,** 868-871.
- 3. CHARNEAU P, BORMAN AM, QUILLENT C, GUETARD D, CHAMA-RET S *et al.*- Isolation and envelope sequence of a highly divergent HIV-1 isolate: definition of a new HIV-1 group. *Virology,* 1994, **205,** 247-253.
- 4. COUTURIER E, DAMOND F, ROQUES P, FLEURY H, BARIN F *et al.* HIV-1 diversity in France 1996-1998. *AIDS,* 1999, submitted.
- 5. DELWART EL , SHPAER EG, LOUWAGIE J, McCUTCHAN FE, GREZ M *et al.*- Genetic relationships determined by a DNA heteroduplex mobility assay : analysis of HIV-1 env genes. *Science,* 1993, **262,** 1257-1261.
- 6. McCUTCHAN FE, SALMINEN MO, CARR JK & BURKE DS HIV-1 genetic diversity. *AIDS,* 1996, **10,** S13-S20.
- 7. MYERS G, KORBER B, WAIN-HOBSON S, SMITH RF & PAVALAKIS GN *Human retroviruses and AIDS 1992.* Los Alamos National Laboratory, Theoretical Biology and Biophysics Group, Los Alamos, New Mexico, 1992.
- 8. MYERS G, KORBER B, WAIN-HOBSON S, SMITH RF & PAVALAKIS GN *A compilation and analysis of nucleic Acid and Amino Acid sequences. Human retroviruses and AIDS 1993.* Los Alamos National Laboratory, Los Alamos, New Mexico, 1993.
- 9. SIMON F, MAUCLERE P, ROQUES P, LOUSSERT-AJAKA I, MUL-LERT-TRUTWIN M *et al.*- Identication of a new human immunodeficiency virus type 1 distinct from group M and group O. *Nature med,* 1998, **4,** 1032-1037.
- 10. THOMSON JD, HIGGINS DJ, GIBSON TJ & CLUSTAL W Improving the sensitivity of progressive multiple sequence alignment through sequence weighting, position-specific gap penalties and weight matrix choice. *Nucleic acids Res,* 1994, **22,** 4673- 4680.